# Package 'BASIX'

February 19, 2015

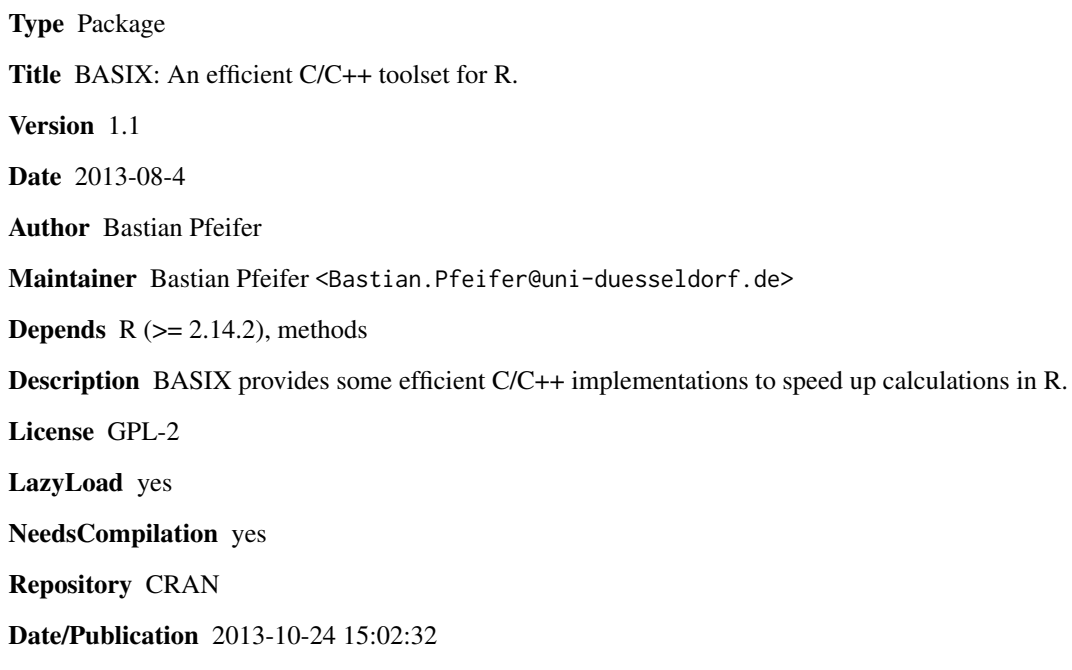

# R topics documented:

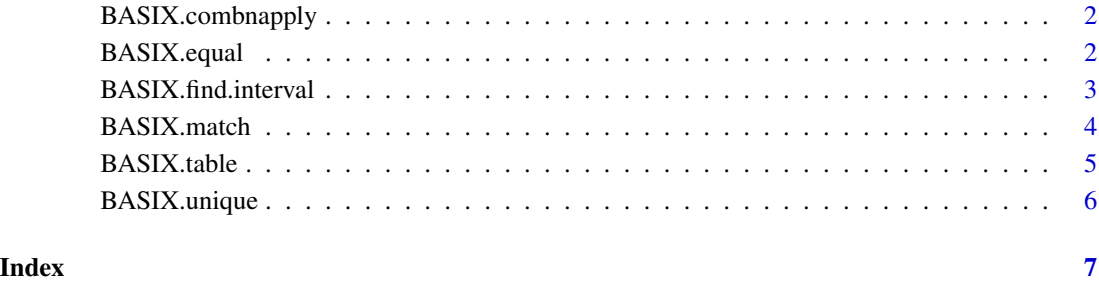

<span id="page-1-0"></span>BASIX.combnapply *Combine-Apply*

# Description

This function applies a specific calculation, defined by the user, to all pairs of entries of a vector.

# Usage

```
BASIX.combnapply(vec, mode='*')
```
#### Arguments

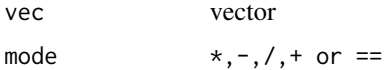

# Details

BASIX.combnapply returns values for each pair-combination.

#### Author(s)

Bastian Pfeifer

# Examples

vec <- c(1,3,5,7,9,10) BASIX.combnapply(vec)

BASIX.equal *Test if two vectors are equal*

# Description

This function checks if two vectors are equal, by comparing each cell and quits when the first mismatch occurs.

#### Usage

BASIX.equal(a,b)

# <span id="page-2-0"></span>Arguments

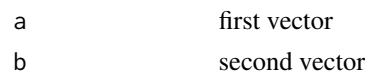

# Details

Native R functions compare every entry of the entired vectors,

The R solution would be:

 $all(a==b)$ 

The function can be applied to numeric as well as character vectors

# Author(s)

Bastian Pfeifer

# Examples

```
a \le -1:10b \leq ab[2] < -9BASIX.equal(a,b)
```
BASIX.find.interval *Positions of elements in a defined region*

# Description

This function returns the positions of elements which are in a defined region.

# Usage

```
BASIX.find.interval(vec,from,to,start=1)
```
# Arguments

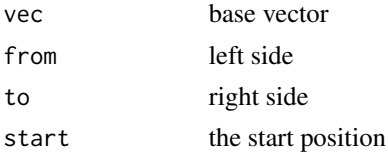

## Details

The function returns the position of the elements in vector vec, which are in a specific interval, defined by from and to, starting from position start.

The native R solution would be:

 $X \le -$  (vec  $>=$  from) & (vec  $<=$  to)  $ids < -$  which $(X)$ 

or the function findInterval(), which is just a little bit slower than BASIX. interval

#### Author(s)

Bastian Pfeifer

#### Examples

```
vec <- c(1,3,5,7,9,10)
from <-5to <- 8
BASIX.find.interval(vec,from,to,1)
```
BASIX.match *Value Matching for sorted vectors.*

#### Description

The function returns a vector of the positions of (first) matches of its first argument in its second.

#### Usage

```
BASIX.match(elements,vec)
```
#### Arguments

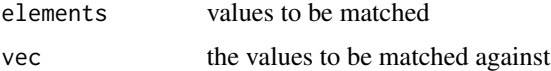

#### Details

BASIX.match stops at the first match and continues with the next element of elements starting from the match position in vec.

The native R solution would be:

match(elements,vec)

<span id="page-3-0"></span>

# <span id="page-4-0"></span>BASIX.table 5

# Author(s)

Bastian Pfeifer

# Examples

elements <- c(1,2,10) vec  $\langle -c(2,3,4,10,11) \rangle$ BASIX.match(elements,vec)

BASIX.table *Count Tabulation of Matrices*

# Description

BASIX.table computes the counts of unique rows of a matrix.

### Usage

BASIX.table(matrix)

# Arguments

matrix a matrix

# Details

This function can be applied to numeric as well as character matrices.

# Author(s)

Bastian Pfeifer

# Examples

```
mat < -matrix(0,3,3)mat[1,1] <- 1
```
BASIX.table(mat)

<span id="page-5-0"></span>

# Description

BASIX.unique returns a matrix with duplicate rows removed. The unique rows ids will be saved as rownames.

#### Usage

BASIX.unique(matrix)

# Arguments

matrix a matrix

#### Details

BASIX.unique is a version of unique specialized on matrices.

The native R solution would be: unique(matrix)

This function can be applied to numeric as well as character vectors.

# Author(s)

Bastian Pfeifer

# Examples

```
mat < -matrix(0,3,3)mat[1,1] <- 1
```
BASIX.unique(mat)

# <span id="page-6-0"></span>Index

BASIX.match, [4](#page-3-0) BASIX.table, [5](#page-4-0) BASIX.unique, [6](#page-5-0)

∗Topic methods BASIX.combnapply, [2](#page-1-0) BASIX.equal, [2](#page-1-0) BASIX.find.interval, [3](#page-2-0) BASIX.match, [4](#page-3-0) BASIX.table, [5](#page-4-0) BASIX.unique, [6](#page-5-0) BASIX.combnapply, [2](#page-1-0) BASIX.equal, [2](#page-1-0) BASIX.find.interval, [3](#page-2-0)